# **Britannica**<br>We Soligital Learning<br>britannica.com.br

### Guia do usuário:

**Britannica**® ImageQuest™

**QUEST.EB.COM**

#### Milhões de imagens livres de direitos autorais em um site confiável.

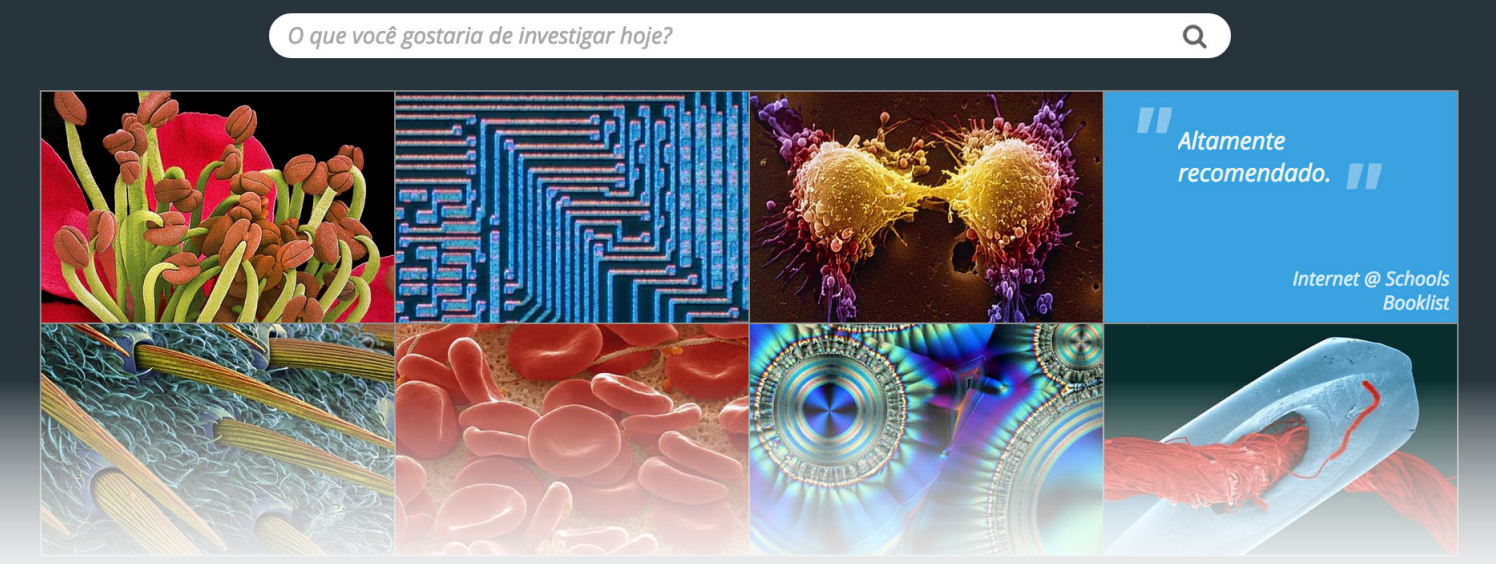

#### **BEM-VINDO AO BRITANNICA® DIGITAL LEARNING Os melhores recursos digitais para a sua escola**

Parabenizamos a sua decisão de usar o *ImageQuest*, o premiado portal online que permite acesso a mais de 2,7 milhões de imagens para qualquer uso educativo. Este documento possui informações que lhe ajudarão a usar o portal imediatamente. Disponibilizamos o guia do usuário, um resumo dos destaques do portal e os logotipos do produto para incluilos no site da sua escola ou universidade e facilitar o acesso ao portal.

Também oferecemos sessões de capacitação online gratuitas para alunos, professores e bibliotecários. Um de nossos especialistas mostrará o portal e explicará como usar todos os recursos disponíveis. Visite o nosso site para ver as sessões disponíveis e se cadastrar: http://britannica.com.br/Resources-Pt.html

Colocamo-nos inteiramente à sua disposição caso tenha perguntas sobre o produto.

Atenciosamente,

Patricia Palma Representante de vendas independente, Brasil Encyclopædia Britannica, Inc. 331 N. LaSalle St Chicago, IL 60654

(+1) 312 347 7093 ppalma@eb.com britannica.com.br

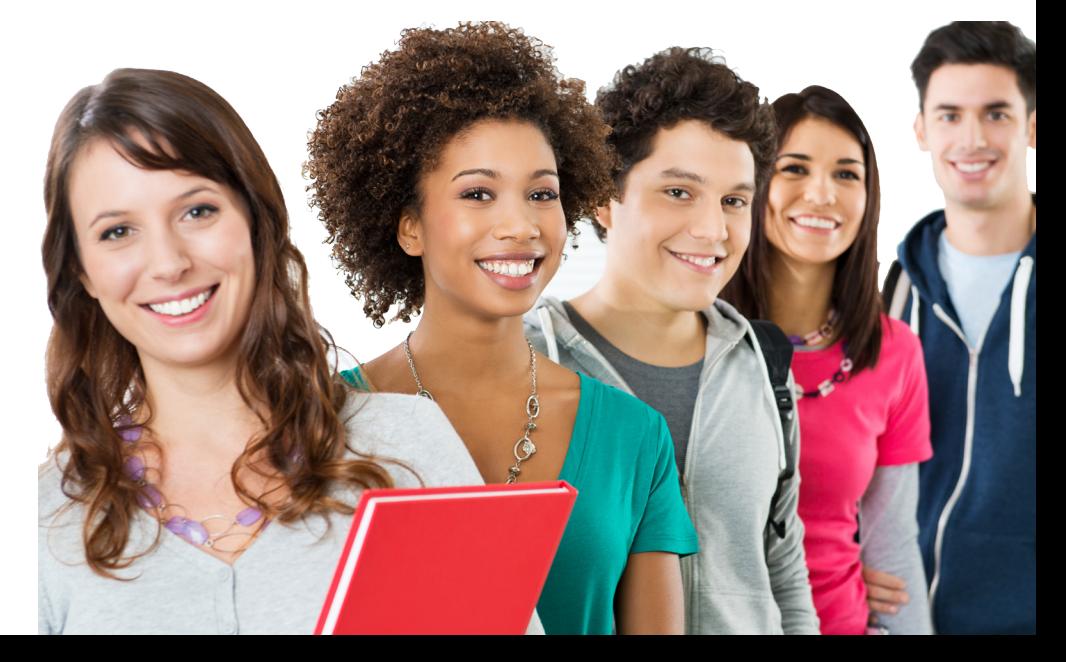

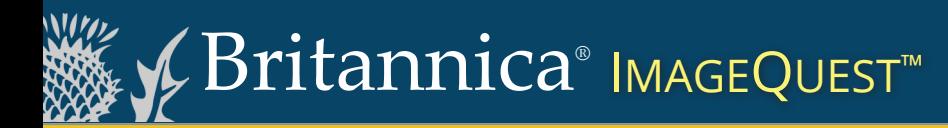

### **PARA TODOS OS NÍVEIS ESCOLARES (EM ESPANHOL, INGLÊS E PORTUGUÊS)**

COMPOSIT

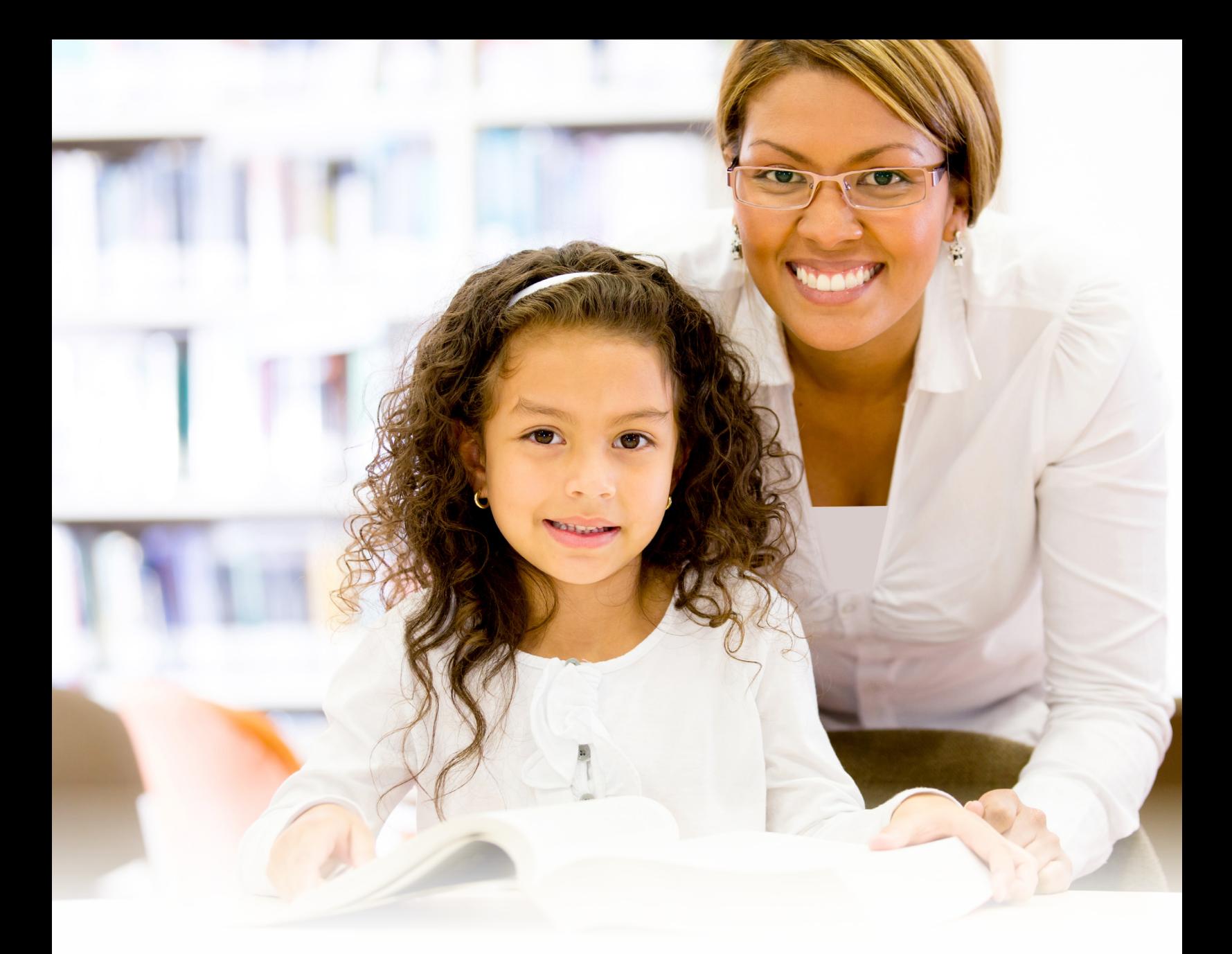

### **Britannica**® IMAGEQUEST<sup>®</sup>

#### **Mais de 2,7 milhões de imagens para enriquecer as atividades educativas**

Vários fornecedores renomados juntaram-se com a Britannica para oferecer a melhor e mais ampla coleção de imagens para o segmento educacional. *ImageQuest* fornece acesso seguro e rápido a imagens de alta qualidade em todos os temas e para todas as idades.

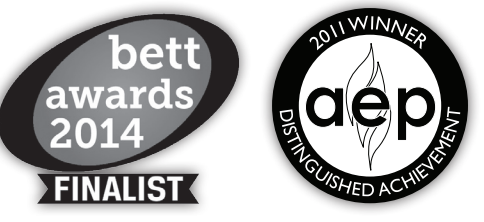

#### **QUEST.EB.COM**

#### **BUSCA E ORGANIZAÇÃO DE IMAGENS**

Com imagens de diversos temas organizados por assunto, você não precisa perder mais tempo vasculhando pela Internet. Cada imagem de alta resolução (150 DPI) vem com dados completos, incluindo a fonte e os direitos autorais. Todas as imagens podem ser baixadas, impressas, salvas em uma pasta virtual ou enviadas por email.

#### **ACESSO ÀS MELHORES COLEÇÕES**

A Britannica buscou imagens das melhores coleções do mundo:

∙ Bridgeman Art Library

∙ DK Images

- ∙ Chicago History Museum
- ∙ Getty Images
- ∙ Lebrecht Music + Art ∙ National Geographic Society
- ∙ PlanetObserver
- ∙ Universal Images Group
- ∙ e muitas outras!

#### **NOVA INTERFACE MAIS FÁCIL DE USAR COM FERRAMENTAS ADICIONAIS DE APOIO PARA USUÁRIOS**

Atualizações no *Britannica® ImageQuest™*:

- ∙ Um design novo para uma experiência mais engajadora
- ∙ Informações detalhadas que ajudam os alunos a citar fontes corretamente
- ∙ Acesso desde qualquer aparelho conectado à Internet
- ∙ Dicas para incorporar o *ImageQuest* nas aulas e exemplos de diferentes projetos
- ∙ O recurso "Minhas imagens/ Álbuns" que lhe permite salvar e organizar as suas imagens
- ∙ Álbuns com imagens recomendadas

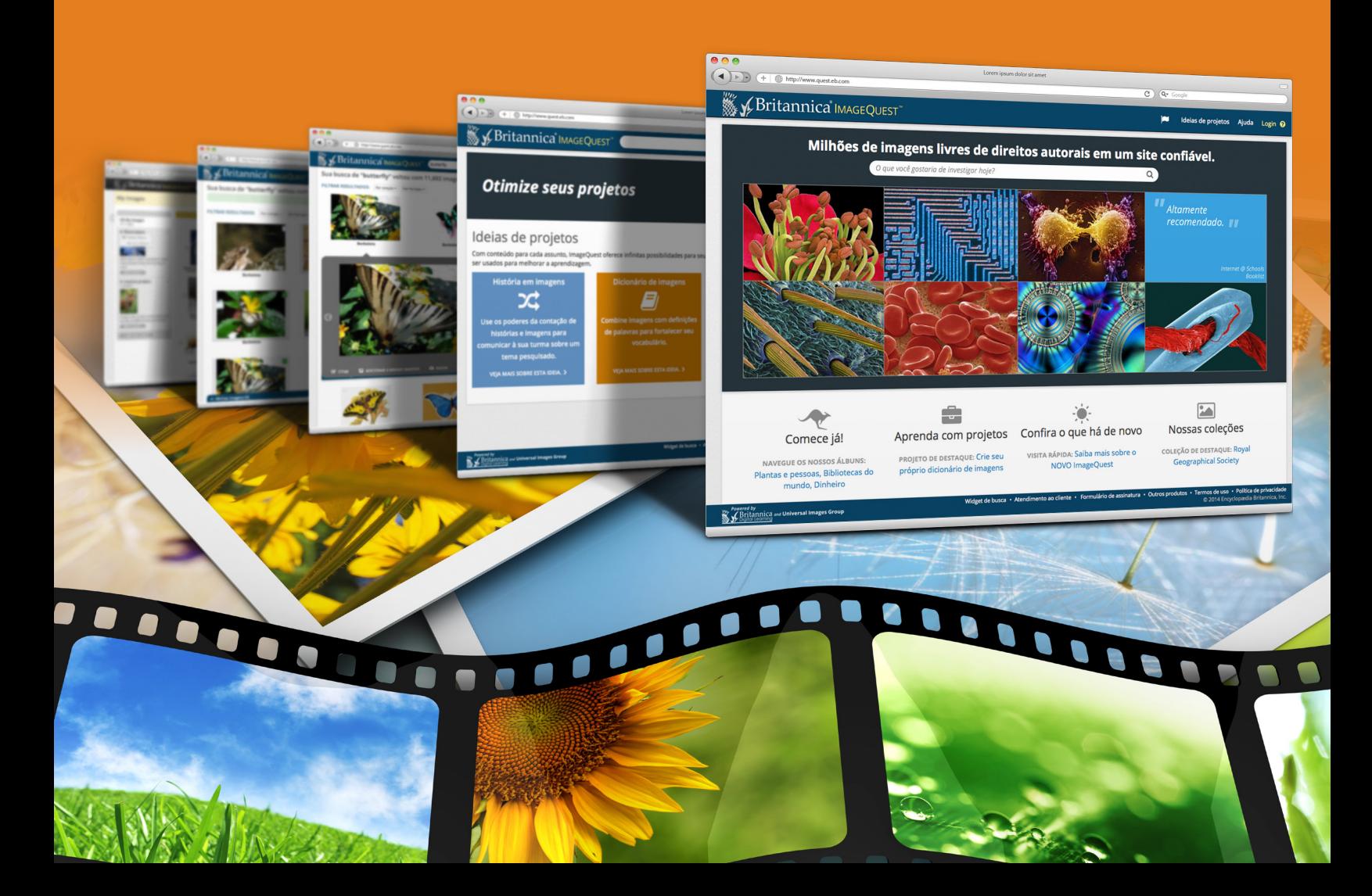

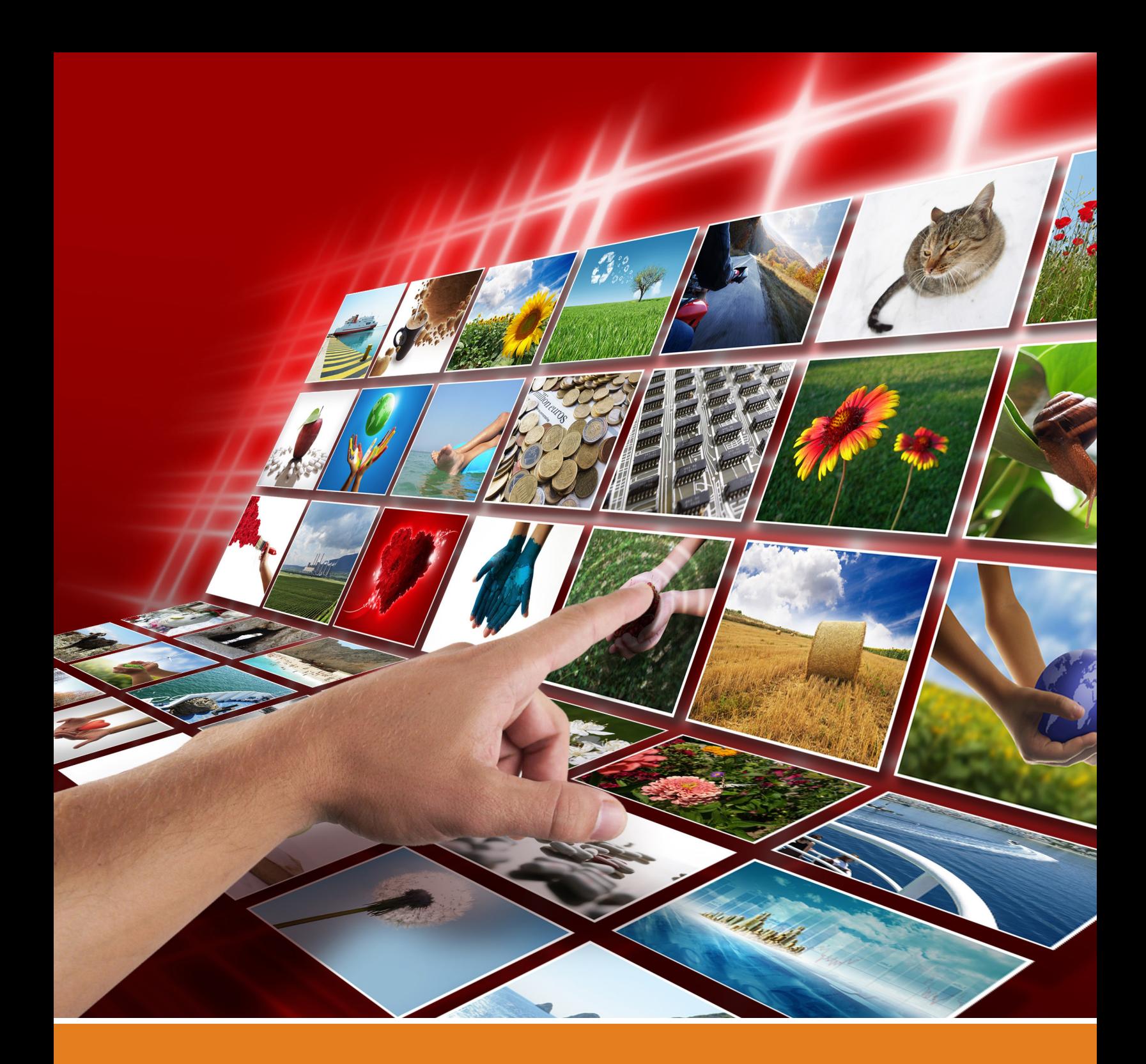

#### **INTRODUÇÃO**

Agora você tem acesso fácil e rápido a mais de 2,7 milhões de imagens no portal *Britannica® ImageQuest™*. Todas as imagens são livres de direitos autorais para qualquer uso educativo. O portal é ideal para enriquecer visual dos trabalhos escolares dos estudantes e as aulas dos professores. As imagens podem ser utilizadas para o site da escola, blog de professores, comunicados aos pais e aluno muito mais!

#### **Confira a seguir as ferramentas disponíveis no portal** *ImageQuest***.**

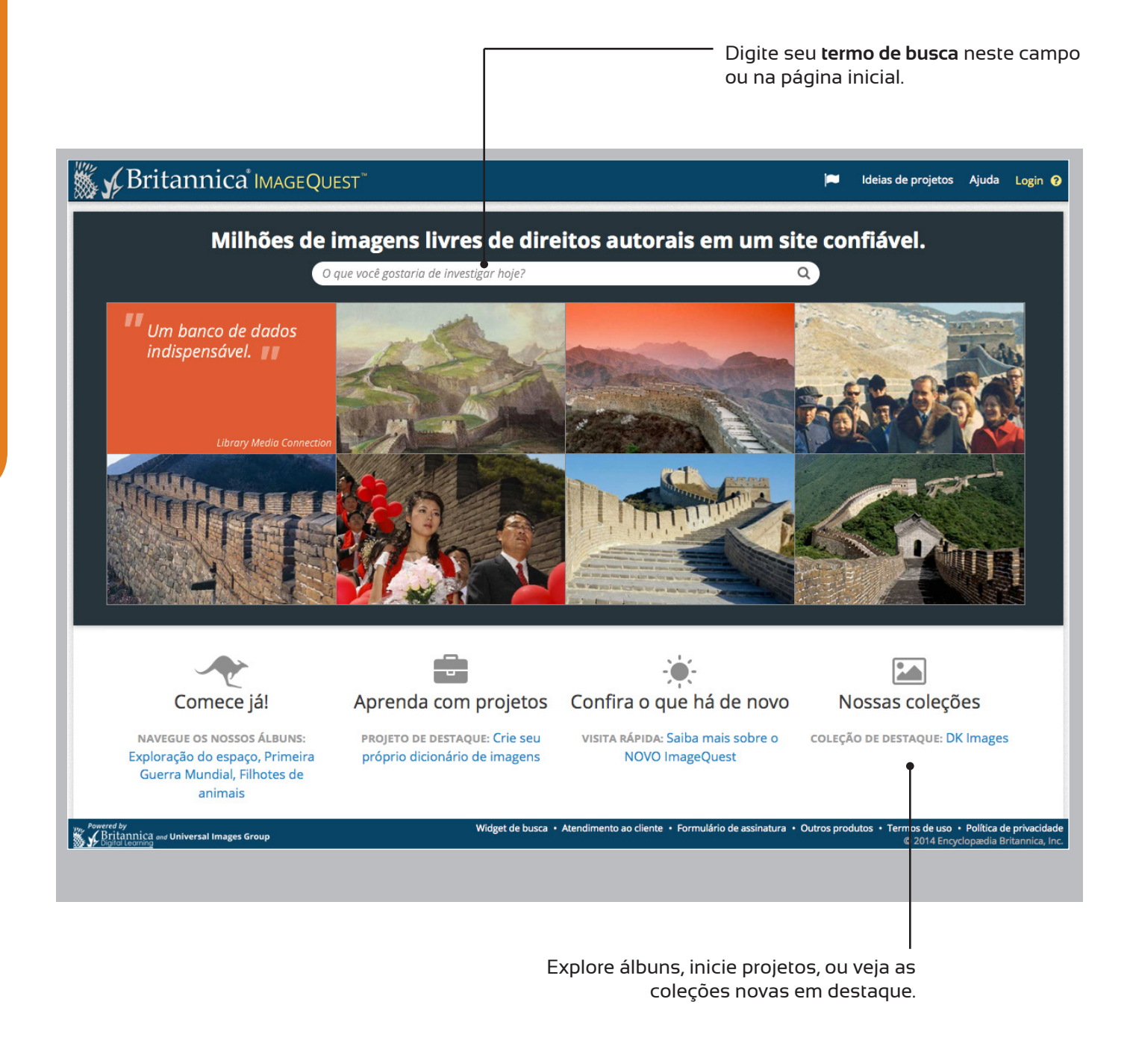

#### **Buscas flexíveis**

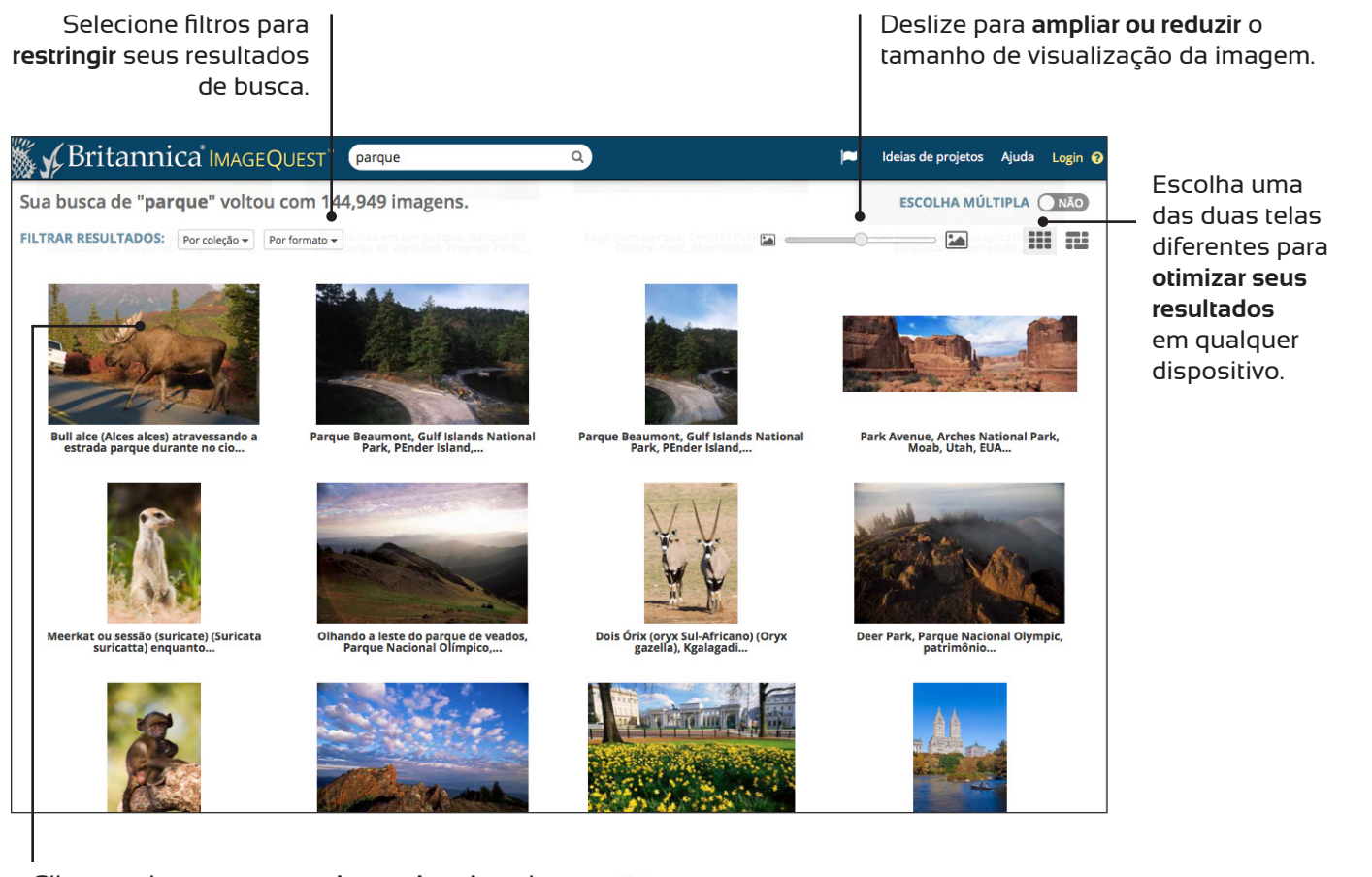

Clique na imagem para **saber mais sobre** ela.

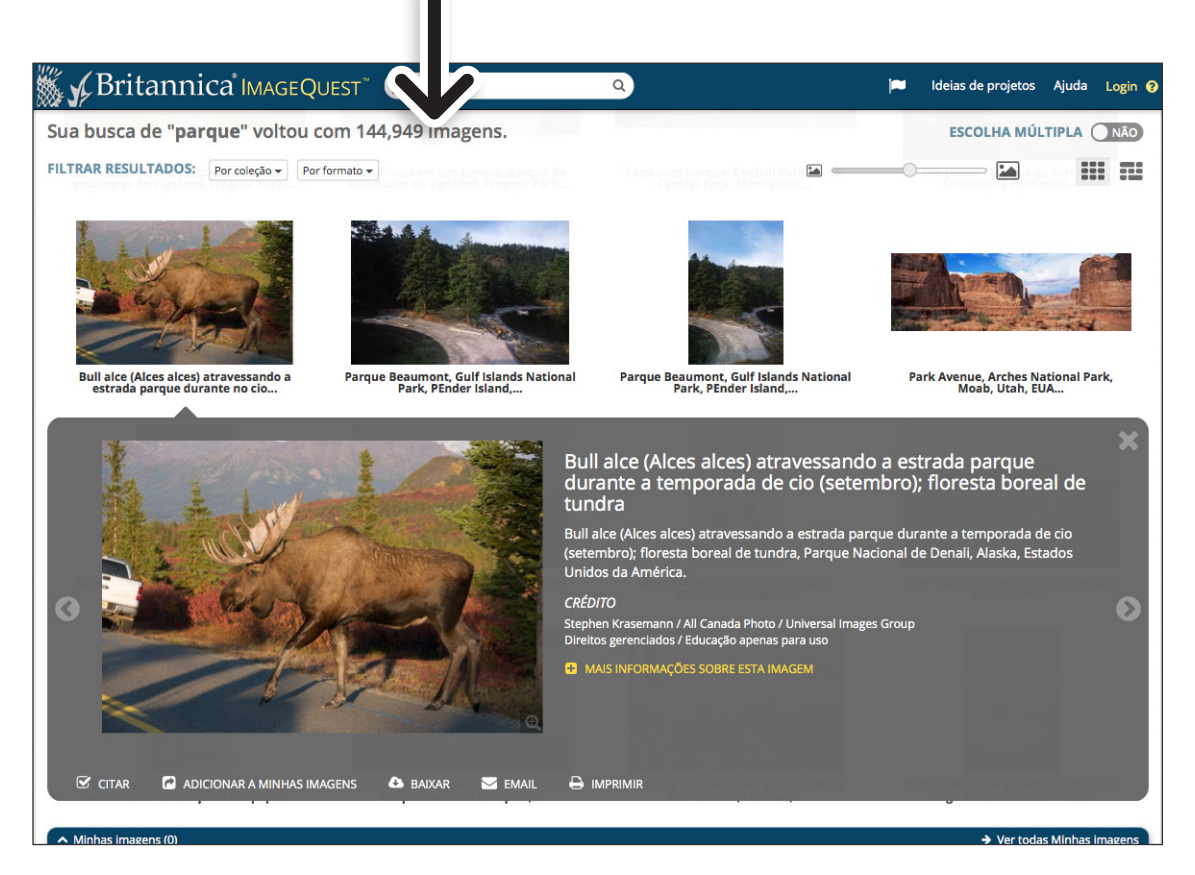

**BUSCA BUSCA**

#### **Todos os dados importantes sobre as imagens estão em uma única página.**

Uma janela se abrirá com uma visualização maior da imagem e **mais detalhes** sobre ela. Na parte inferior da janela há opções do que você pode fazer com a imagem.

Clique na imagem a partir desta janela para ver a versão em **tamanho grande**.

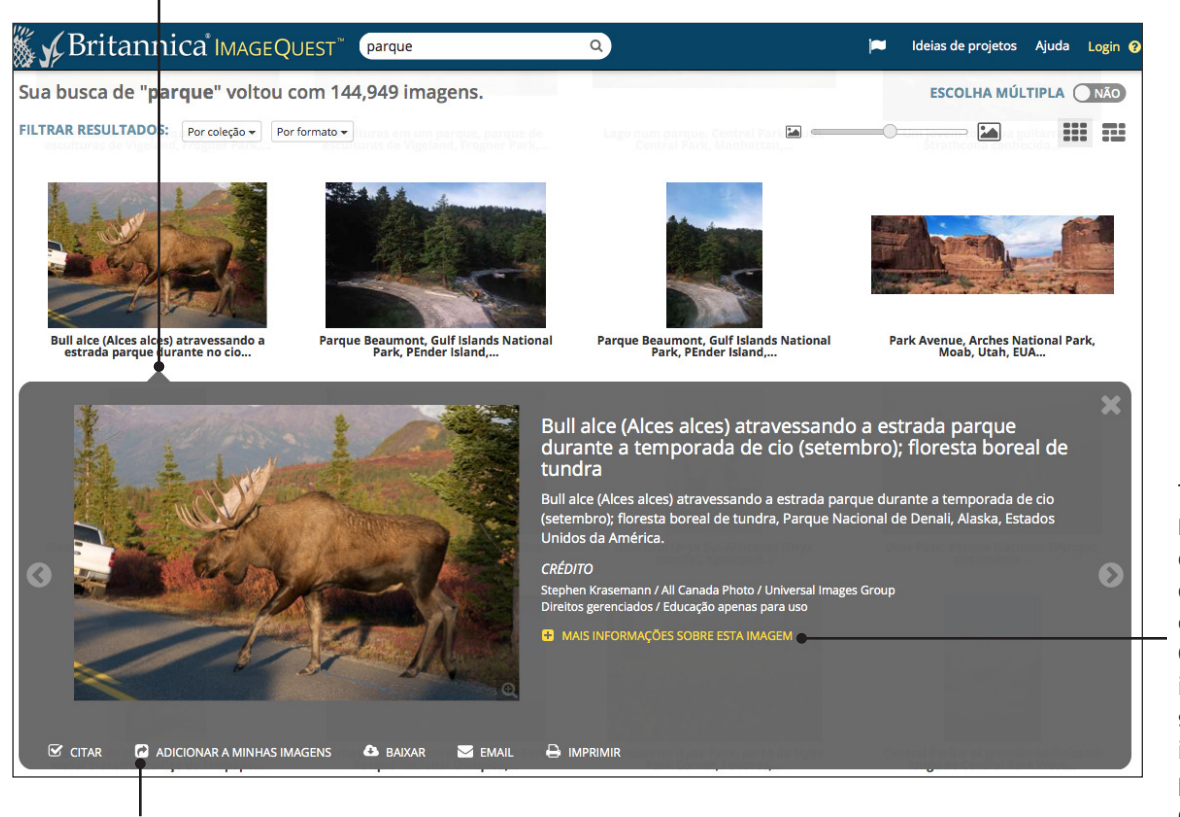

Também são fornecidos os detalhes do autor para cada imagem. Clique em "Mais informações sobre esta imagem" para ver mais detalhes.

Clique em "Adicionar a minhas imagens" para selecionar imagens durante a sua busca.

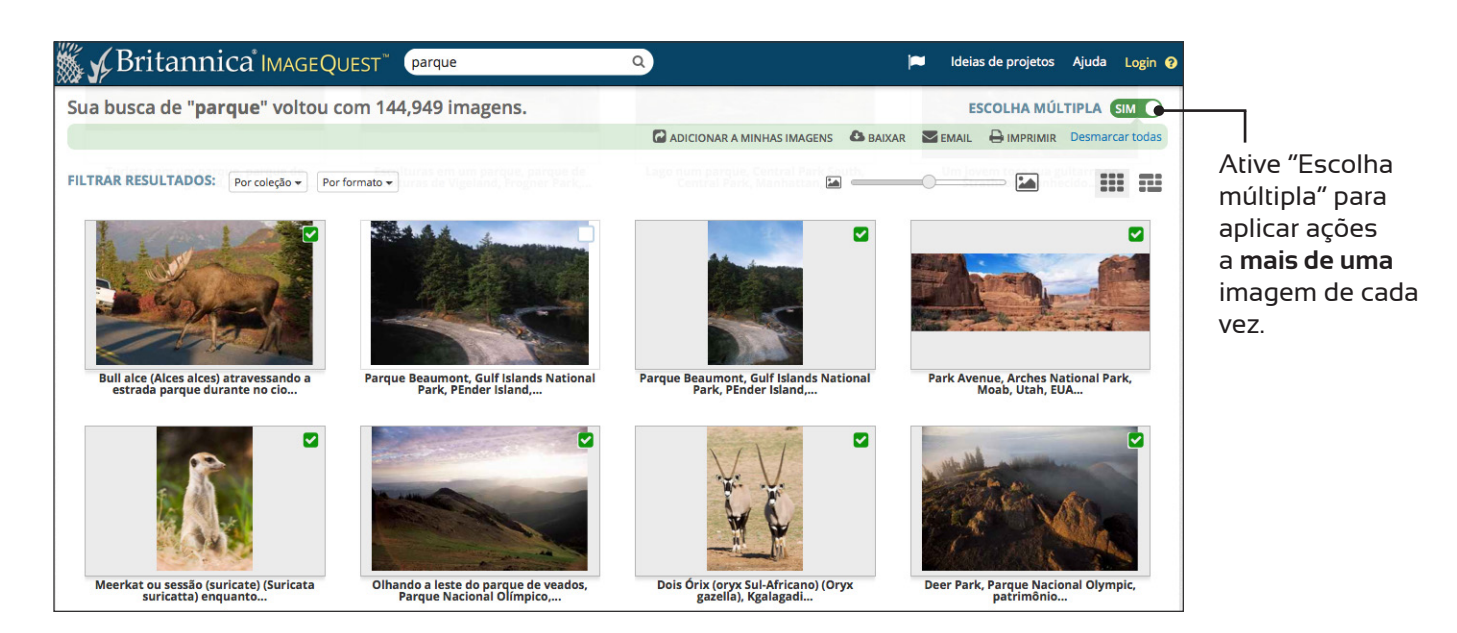

Faça login ou crie a sua conta pessoal de *Britannica® ImageQuest™* para **acessar a recursos adicionais**.

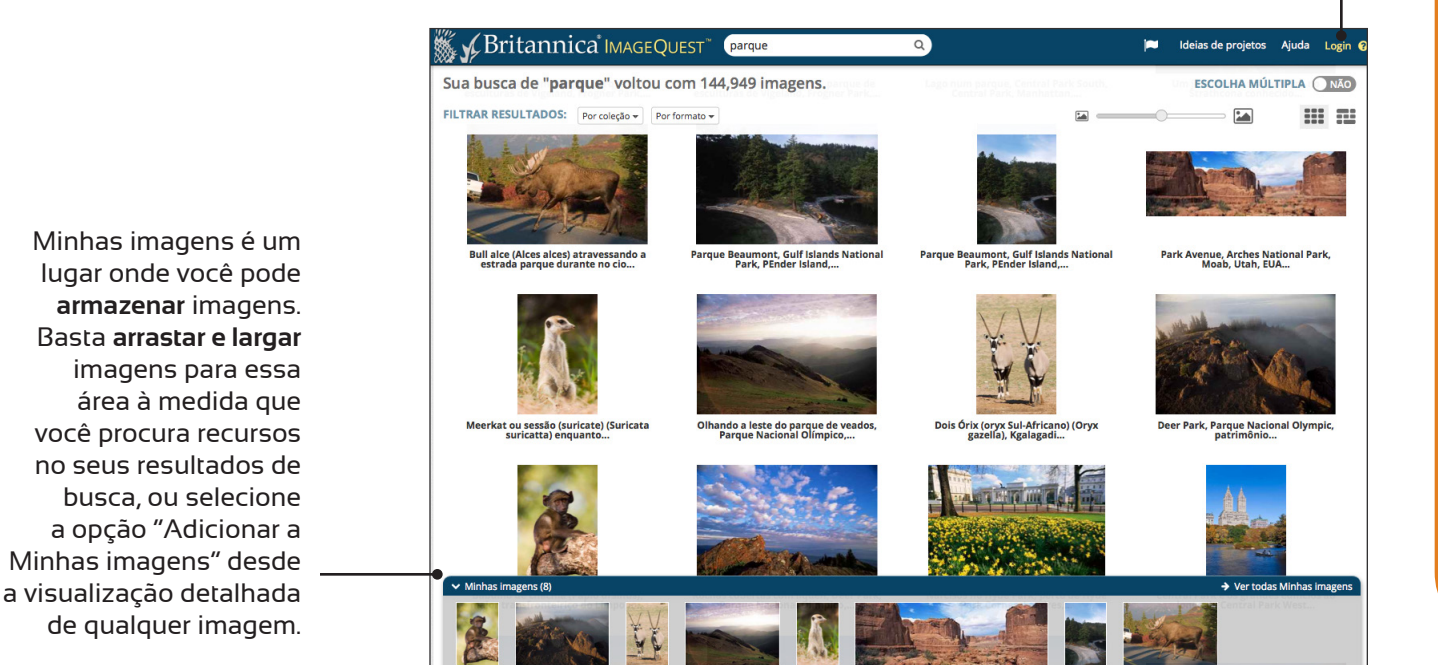

**Enriqueça o aspecto visual de seus projetos com imagens espetaculares**

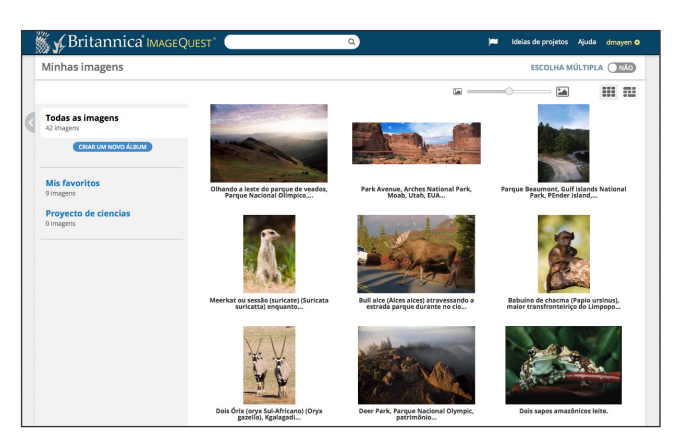

Com uma conta pessoal, você pode **organizar** suas imagens com álbuns e acessá-los novamente mais tarde. Você também pode **adicionar suas próprias notas** a imagens e álbuns salvados.

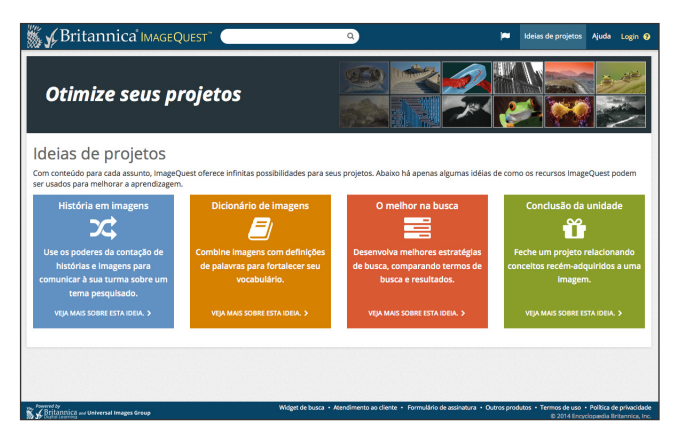

Com conteúdo sobre todos os temas, *ImageQuest* oferece possibilidades infinitas para seus projetos!

#### **Logotipo**

**Clique na imagem ou visite o nosso site para baixar as imagens: http://www.britannica.es/html/PT/logos.html**

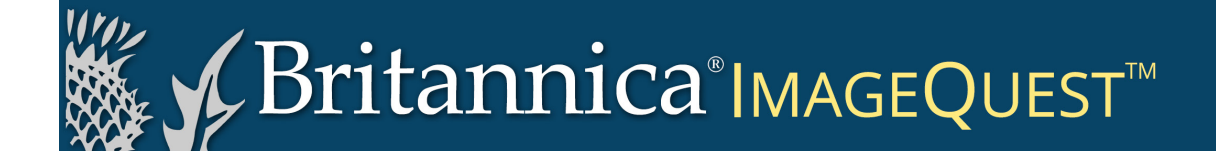

#### **Widget de busca**

Os alunos e docentes podem buscar dentro do portal *ImageQuest* diretamente dos sites da escola ou da biblioteca com esta ferramenta especial exclusiva dos assinantes da Britannica! Os administradores do site podem inserir este widget de busca em seu site copiando e colando o código abaixo.

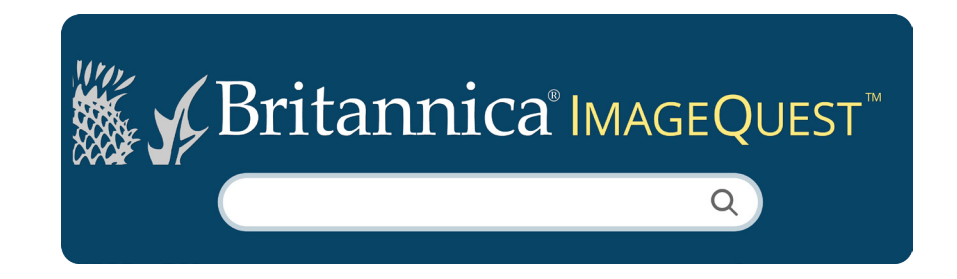

<iframe src="//quest.eb.com/resources/widgets/search/search.html" style="border: none; width: 280px; height: 90px;" scrolling="no"></iframe>

**Copie e cole este código em sua página.**

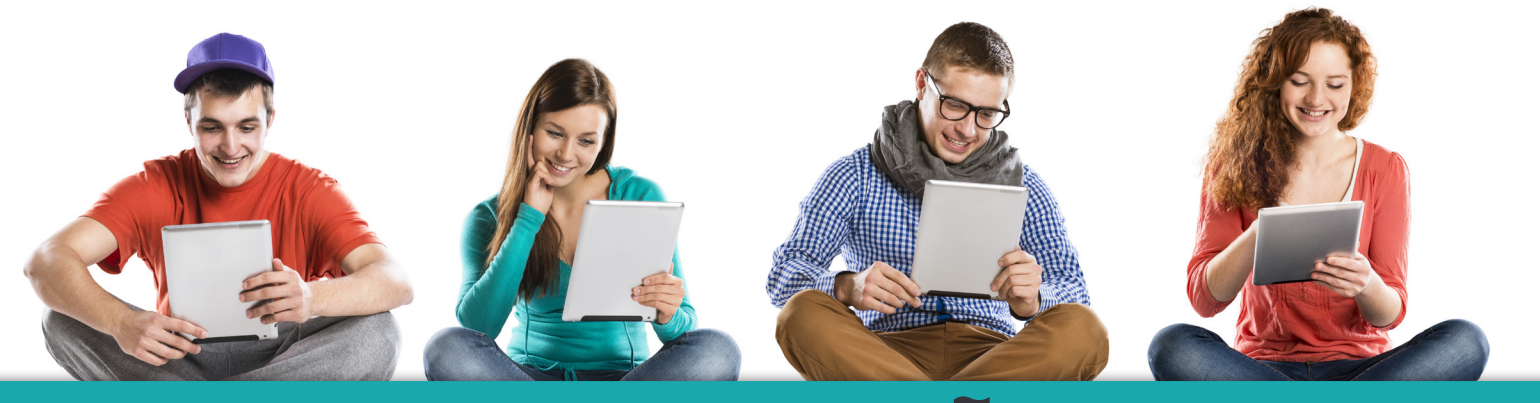

### **INFORMAÇÕES** DE CONTATO

## **11 3197.8039**

### BRITANNICA.COM.BR

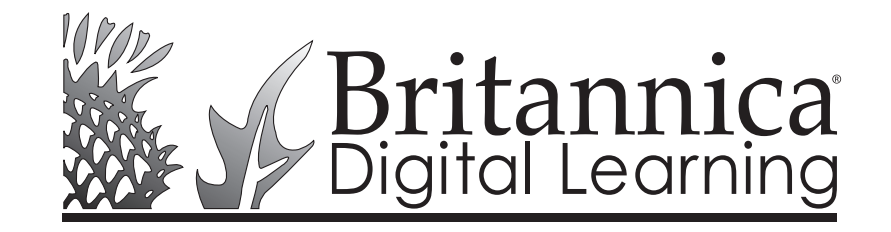

331 N. LASALLE ST., CHICAGO, IL 60654 LATINAMERICA@EB.COM